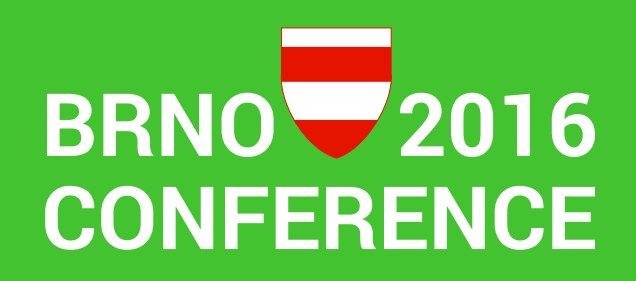

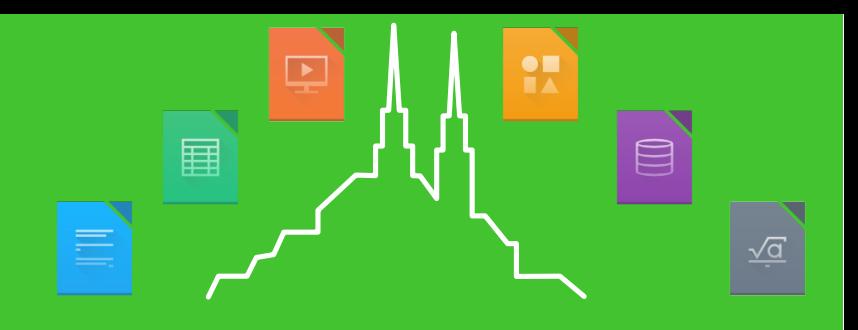

"Typical" bugs of LibreOffice in Japanese Environment

**Kei TASAKI** Shinji ENOKI

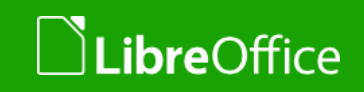

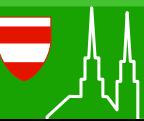

1 LibreOffice Brno 2016 Conference Presentation

#### About the speaker

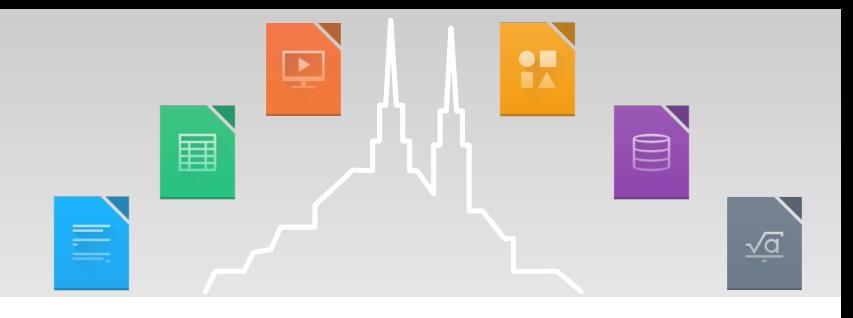

**Kei TASAKI** 

Working in iCraft Co. (2016.4 - ) **T** Customer support, server admin **T** LibreOffice user in Japan

- **Shinji ENOKI** 
	- **A** member of LibreOffice Japanese Team(March 2011-)

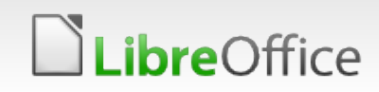

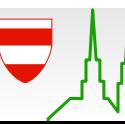

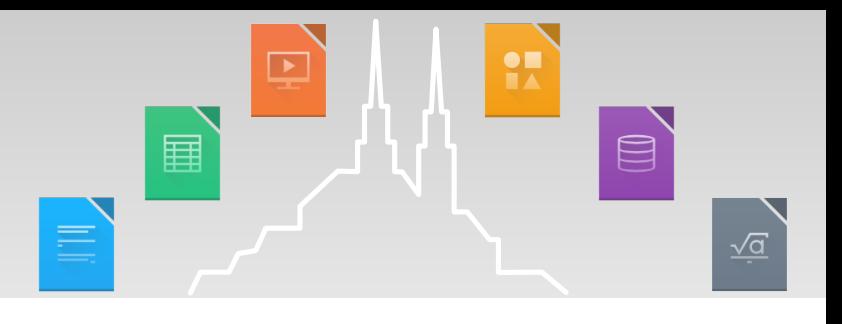

#### Agenda

- **How to create a document in Japan**
- **Table 10 Typical**" bugs in Japanese environment
- **v** Conclusion

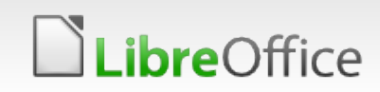

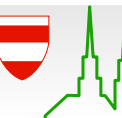

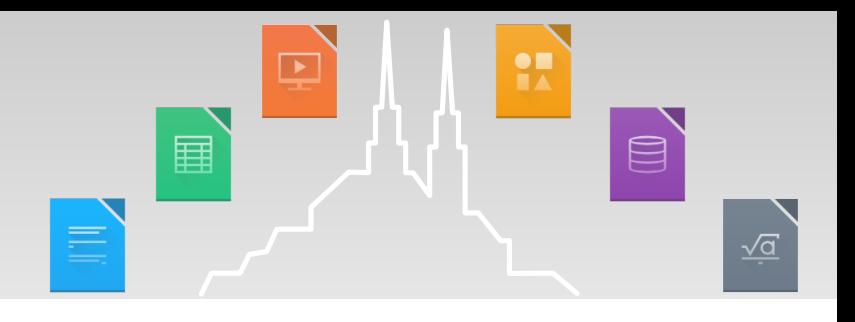

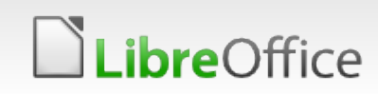

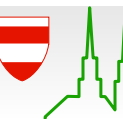

5 LibreOffice Brno 2016 Conference Presentation

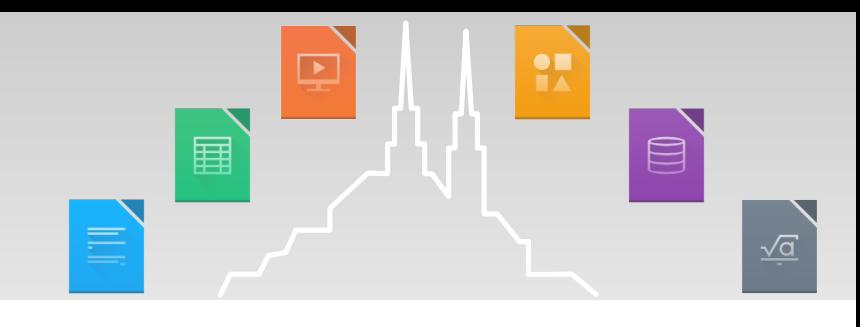

## **Phonetic guide (ruby)**

Ruby is used when you do not know how to read "Kanji" characters.

In Japan, often use the ruby rather than a romanization.

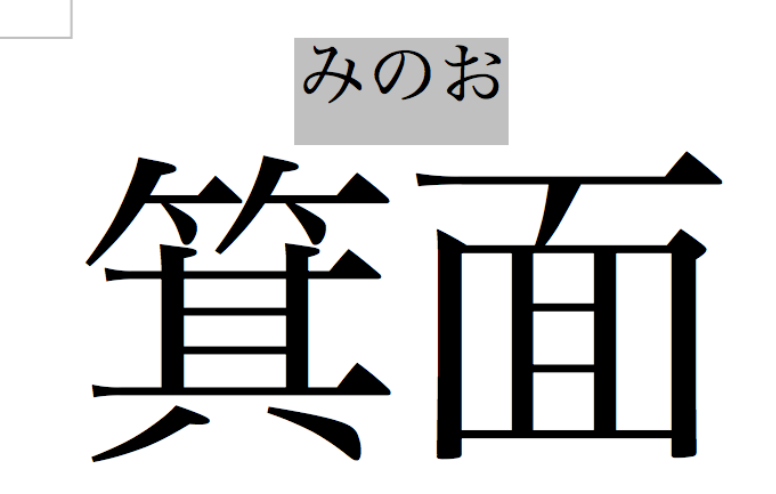

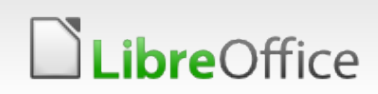

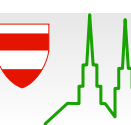

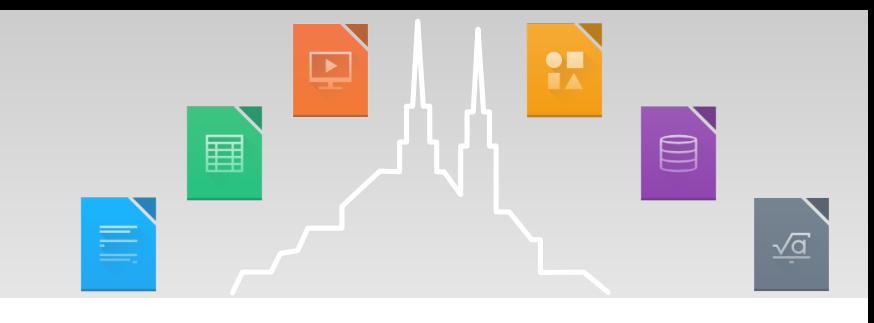

## **Phonetic guide (ruby)**

For example, " $\Box$ " character can read 2 pattern.

# ruby is not only Japan # used in China, Taiwan...

http://rishida.net/scripts/bopomofo/ontheweb#asruby

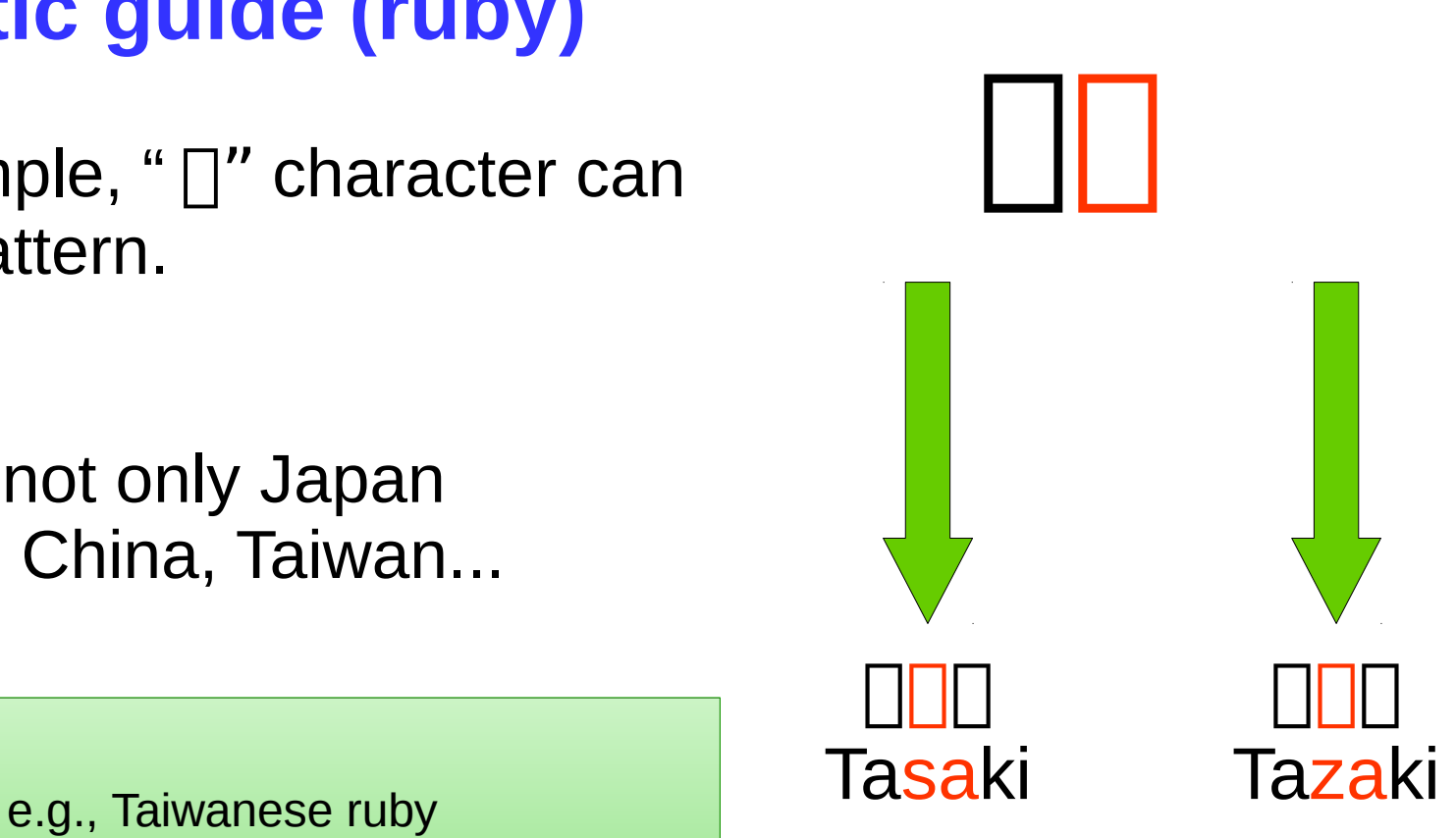

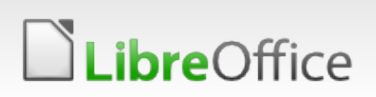

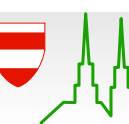

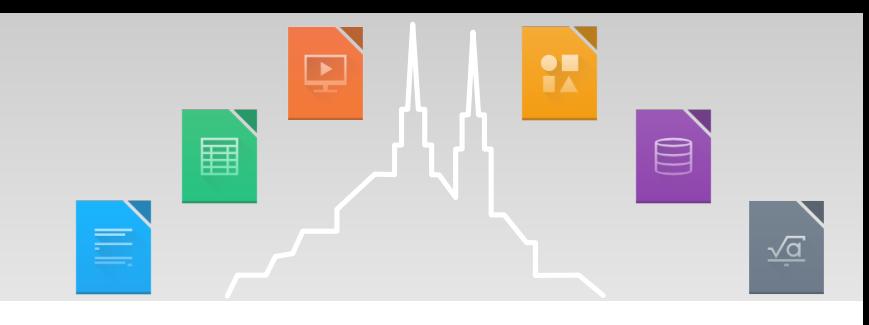

#### **External Character & Kanji variants**

External character refers to a character that is not contained in the JIS code(JIS X 0208 / JIS X 0213).

# JIS = Japanese Industrial Standards

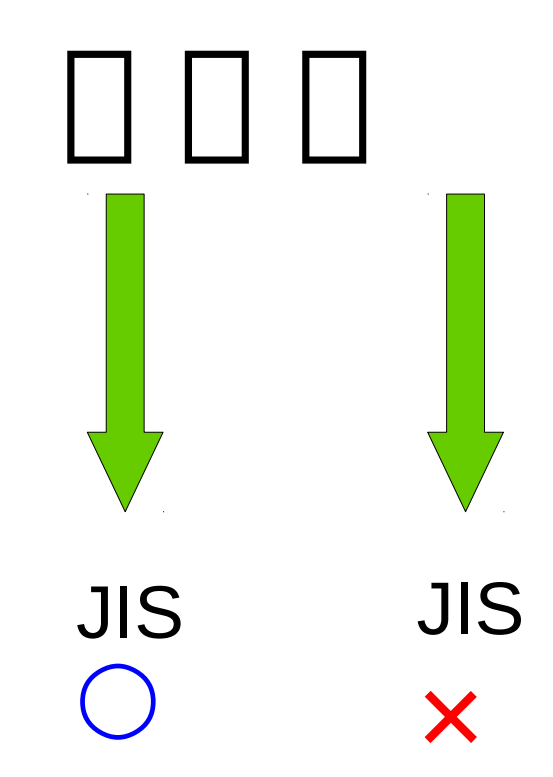

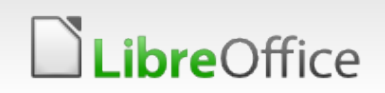

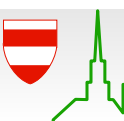

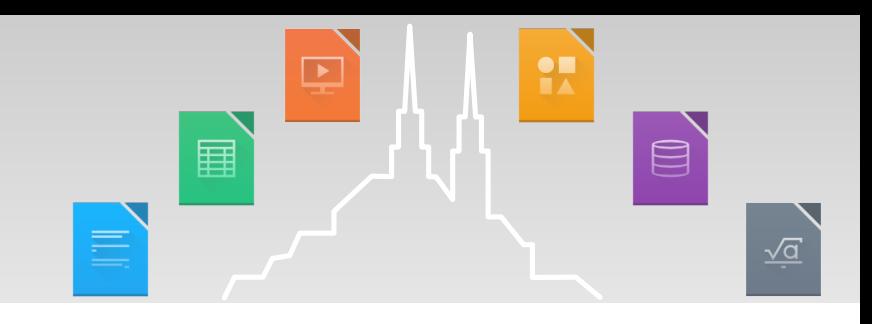

#### **External Character & Kanji variants**

Kanji variant is a Kanji character with the same meaning, but refers to what the shape is different.

Some Japanese people using Kanji variant character in own name.

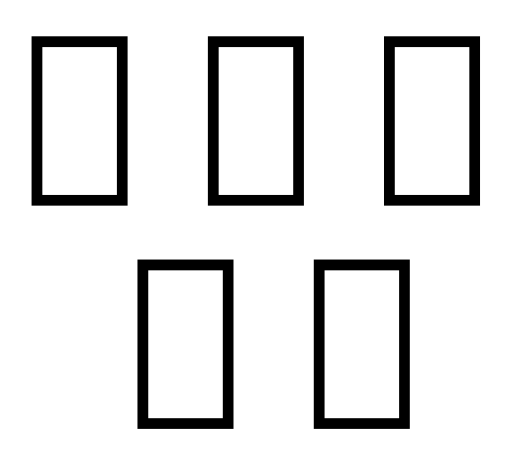

All character is same means.

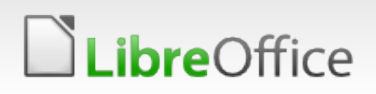

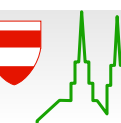

### **IVS(Ideographic Variation Sequence)**

In Japan, using a mechanism called IVS to make it easier to deal with a Kanji variant.

IVS is conbine the characters, as one of the character.

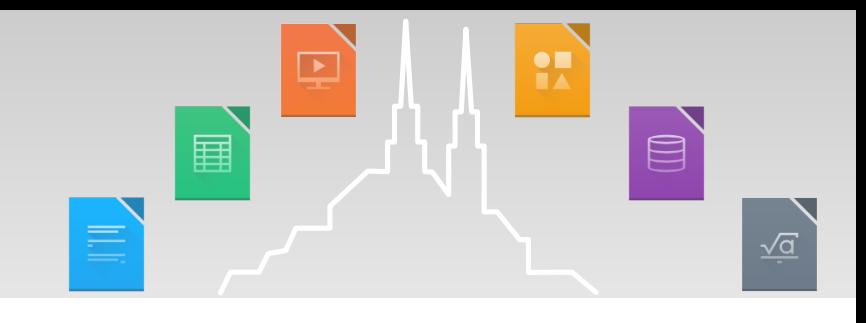

Unicode character

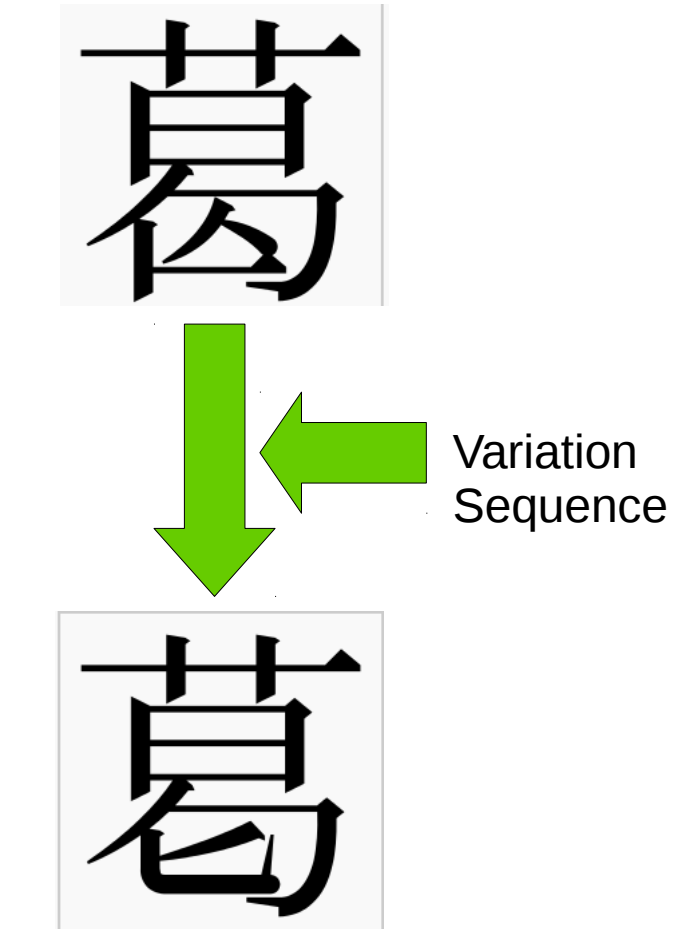

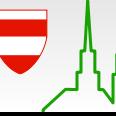

LibreOffice

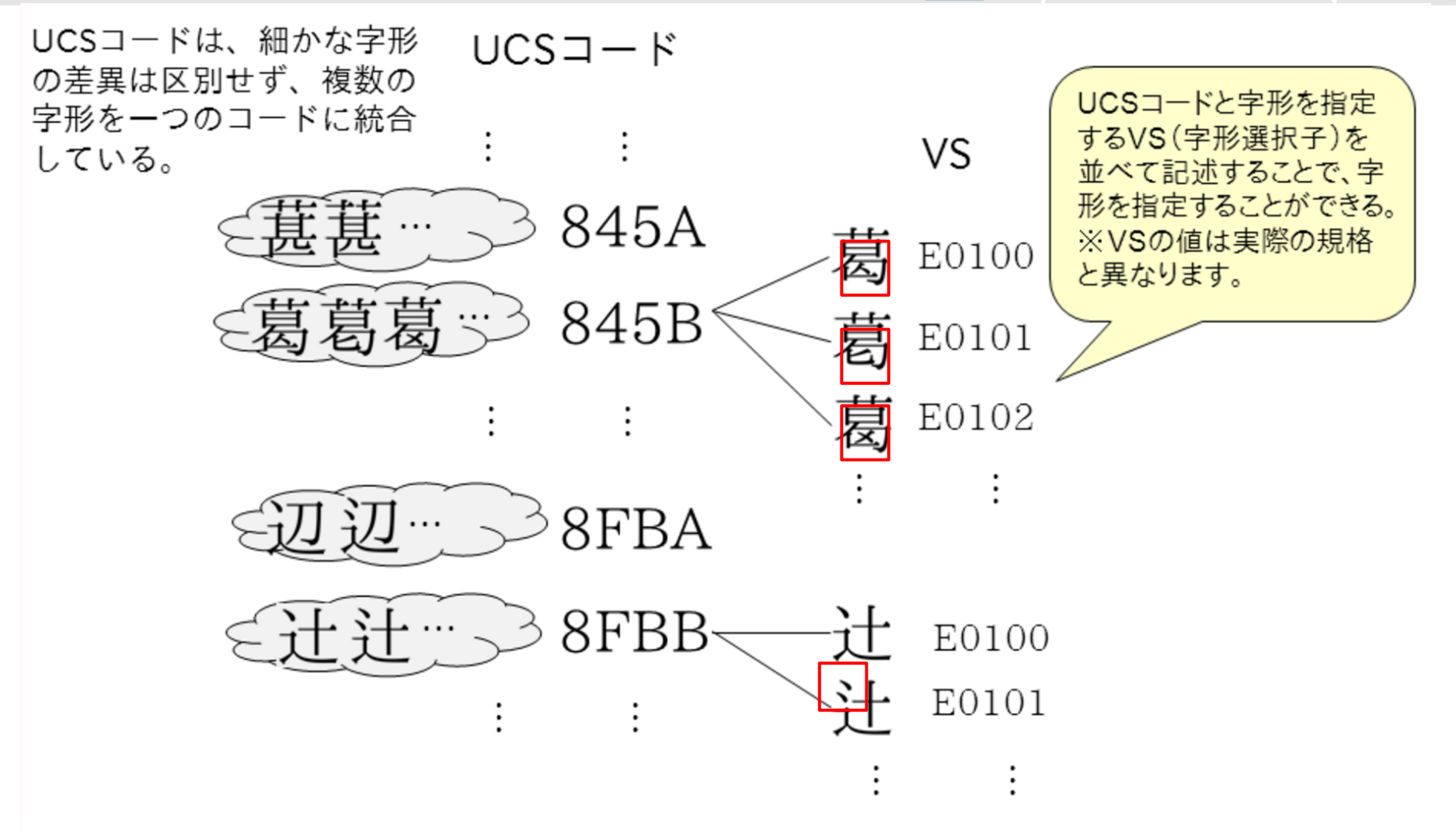

http://mojikiban.ipa.go.jp/1292.html

11 LibreOffice Brno 2016 Conference Presentation

 $\frac{1}{2}$ 

国

巨

 $\boxed{\blacksquare}$ 

 $\sqrt{a}$ 

## **Input method**

If you type a Japanese sentence, we must use Japanese Input method (e.g., mozc).

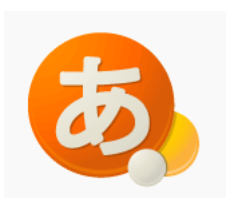

.ibreOffice

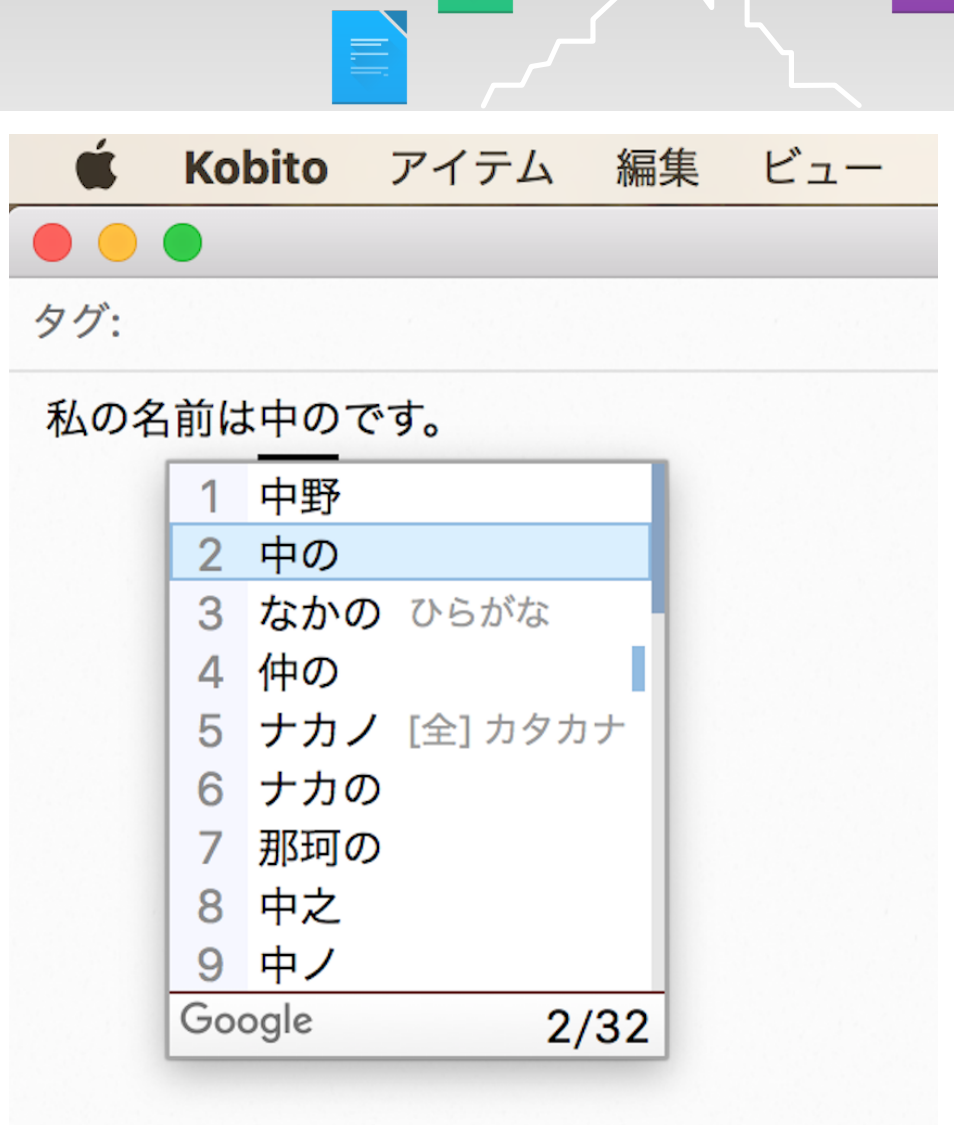

国

 $\qquad \qquad \text{or} \qquad \qquad$ 

H

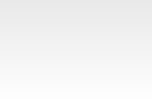

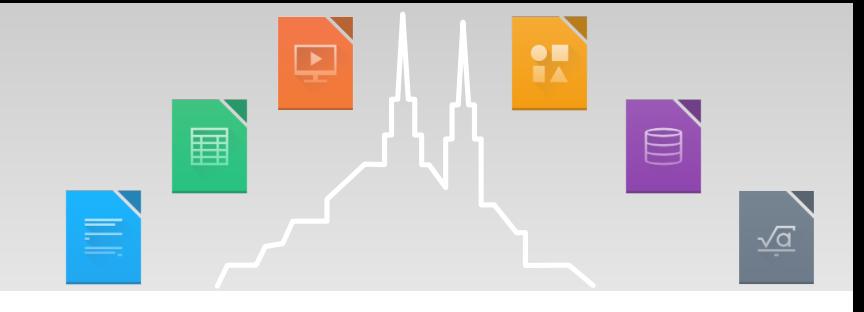

## **Japanese Calendar**

The current Japanese calendar is based on the solar Gregorian calendar, but we use the era name.

The era name is related to our emperor.

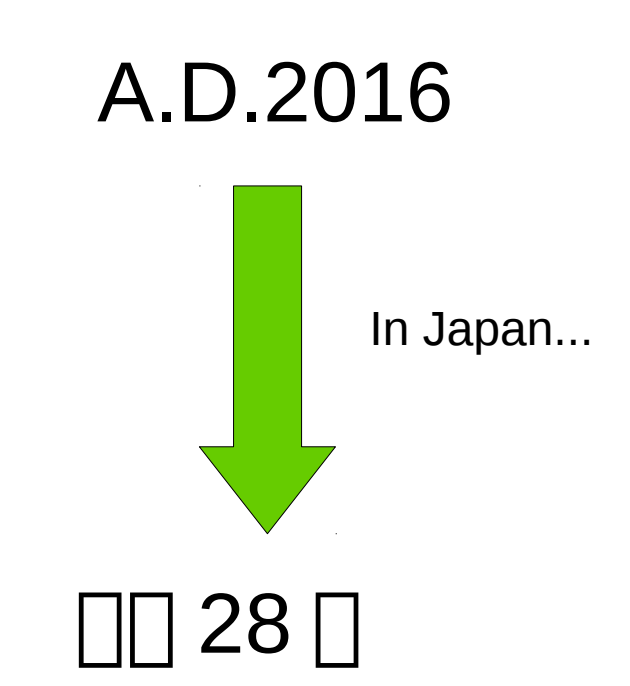

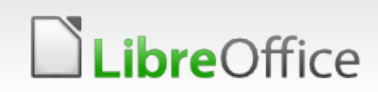

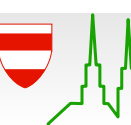

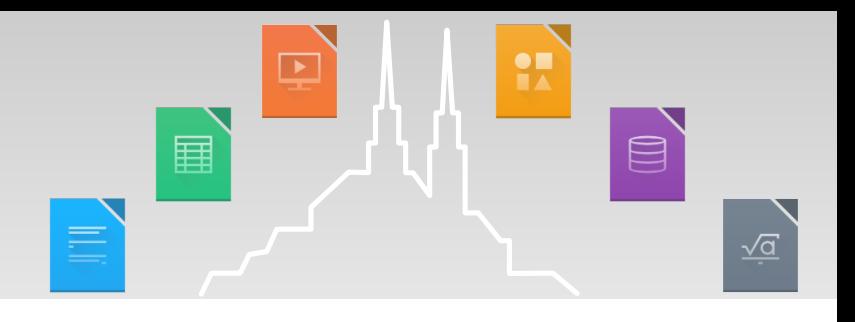

## "Typical" bugs in Japanese environment

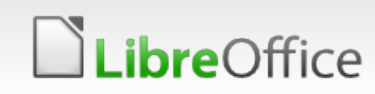

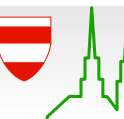

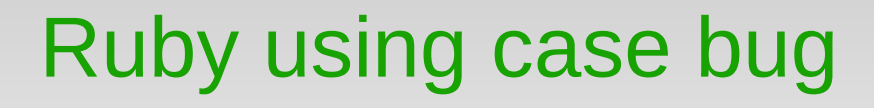

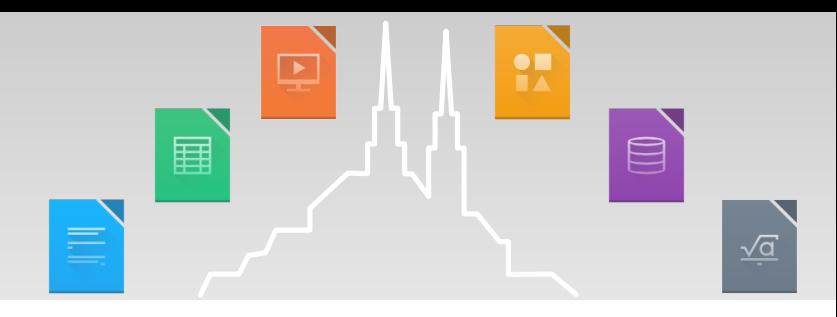

Bug 98269 - FORMATTING: Different spacing with Japanese ruby text between WIN and LINUX

Bug 80513 - Asian Phonetic Guide: Ruby text does not show up before minimize-and-maximize the window

Bug 77514 - FORMATTING: CJK ruby text (furigana) in vertical mode pushes characters to the left of the base line

Bug 44784 - FORMATTING: Japanese Ruby Characters require an offset control in Asian Phonetic Guide

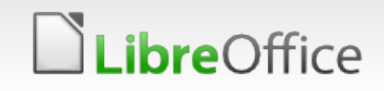

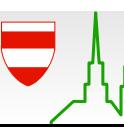

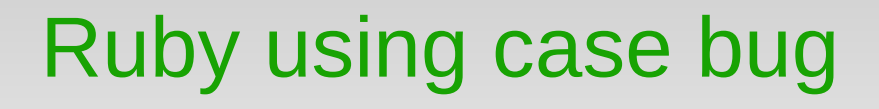

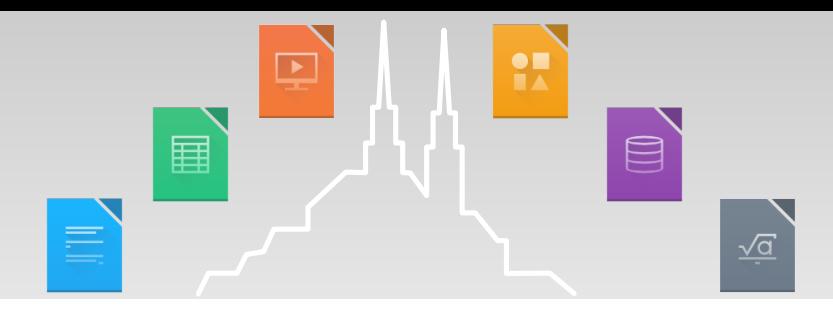

Bug 98269 - FORMATTING: Different spacing with Japanese ruby text between WIN and LINUX

Bug 80513 - Asian Phonetic Guide: Ruby text does not show up before minimize-and-maximize the window

Bug 77514 - FORMATTING: CJK ruby text (furigana) in vertical mode pushes characters to the left of the base line

Bug 44784 - FORMATTING: Japanese Ruby Characters require an offset control in Asian Phonetic Guide

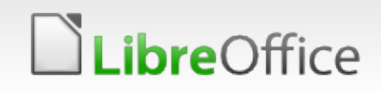

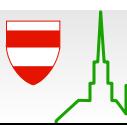

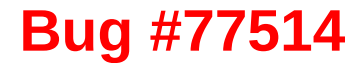

ゥ

 $\mathbf{r}$ 

 $\overline{r}$ 

リーー

と

配布され てよいが

て

V۶

るが、

定義に従えば、

現状事実

必ずしも全ての

一次配布が無償と

ぼ可能と

な ī۷ フ

ĥ

が提唱する

自由なソフトウェアを指す。

大半のフリー

ソフ

フ

ij

ゥ Œ,

ア

(free

software)

とは、

ソ ラ ŀ

ゥ Ĵг.  $\overline{r}$ 

、のうち、

フ

IJ

ソ

V٦

フリーソフトウェア (free software) とは、ソフトウェアのうち、フリーソ アトウェア財団が提唱する自由なソフトウェアを指す。大半のフリーソフト う無 エートリウェアは無償(フリー)として配布されているが、定義に従えば、現状事実 ことで は エ ソフ<br>ウェアは無償(フリー)として配布されているが、定義に従えば、現状事実 と どで は エ ソ<br>上無償での入手がほぼ可能とみてよいが、必ずしも全ての一次配布が無償と と 定 久 償 財 さん<br>いうことは定義にはない。 じゅう フトウェア財団が提唱する自由なソフトウェアを指す。大半のフリーソフト ウェアは無償(フリー)として配布されているが、定義に従えば、現状事実 いうことは定義にはない。

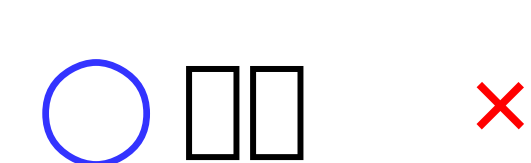

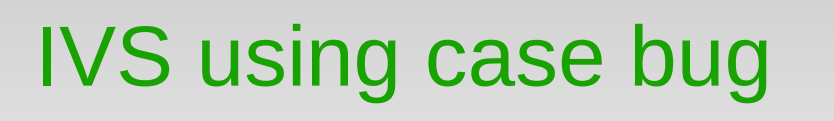

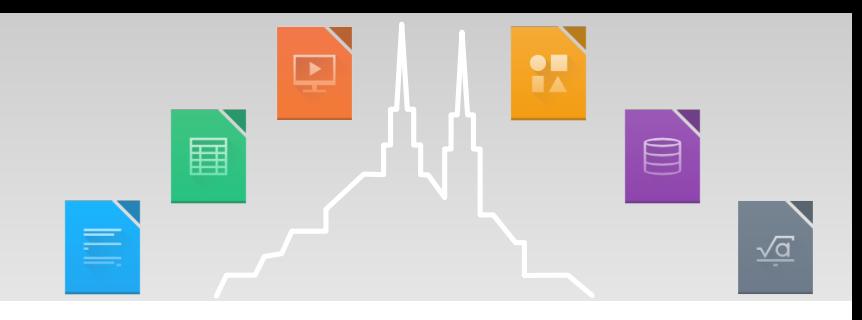

http://togetter.com/li/690890

in LibreOffice Writer 4.2.5.2

Writer is not recognize the character of the IVS as one of the characters.

Therefore, Writer will leave one of the characters.

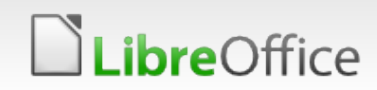

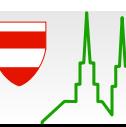

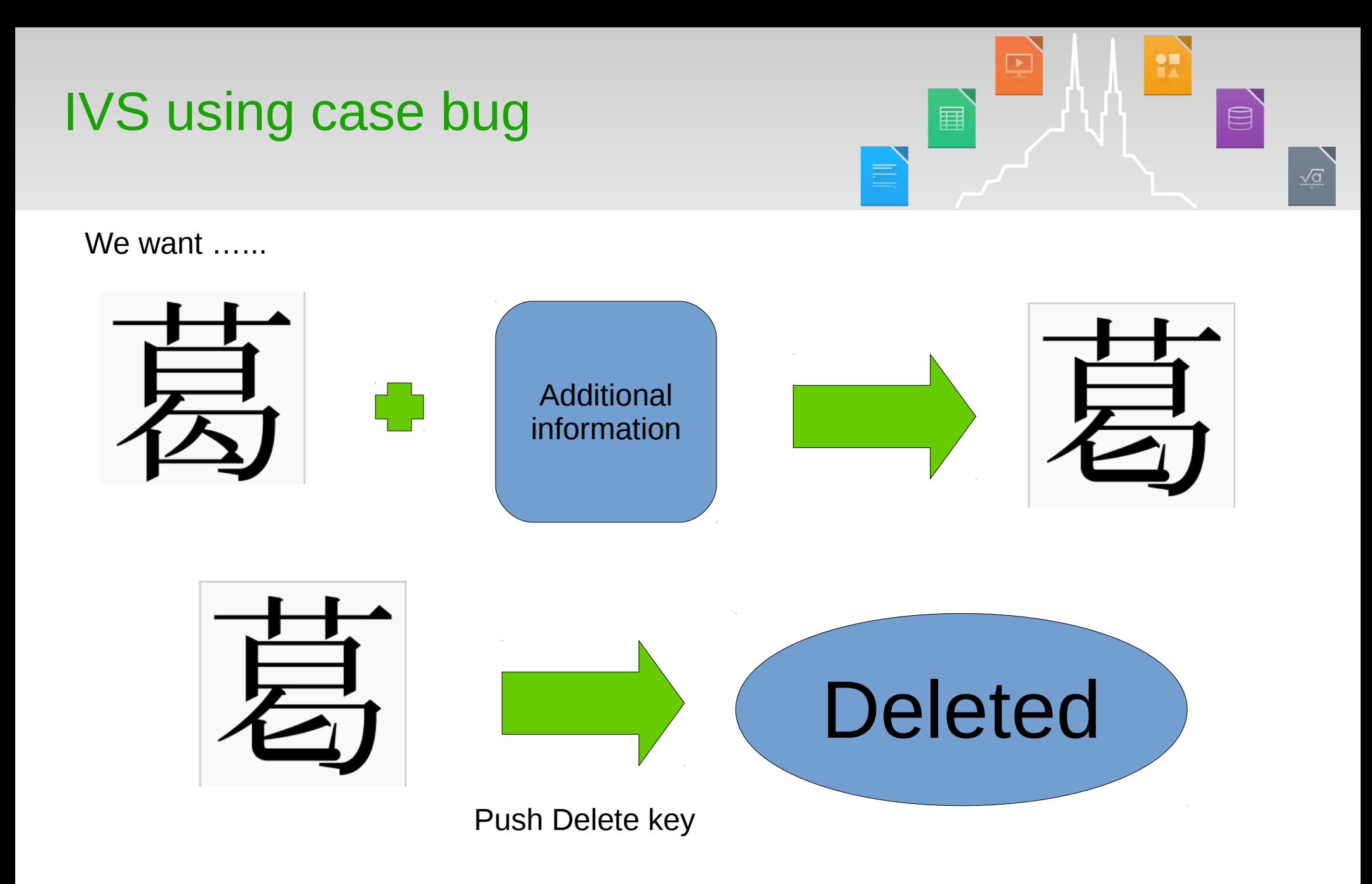

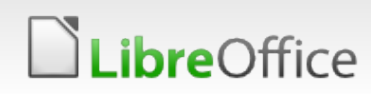

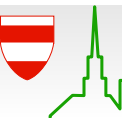

19 LibreOffice Brno 2016 Conference Presentation

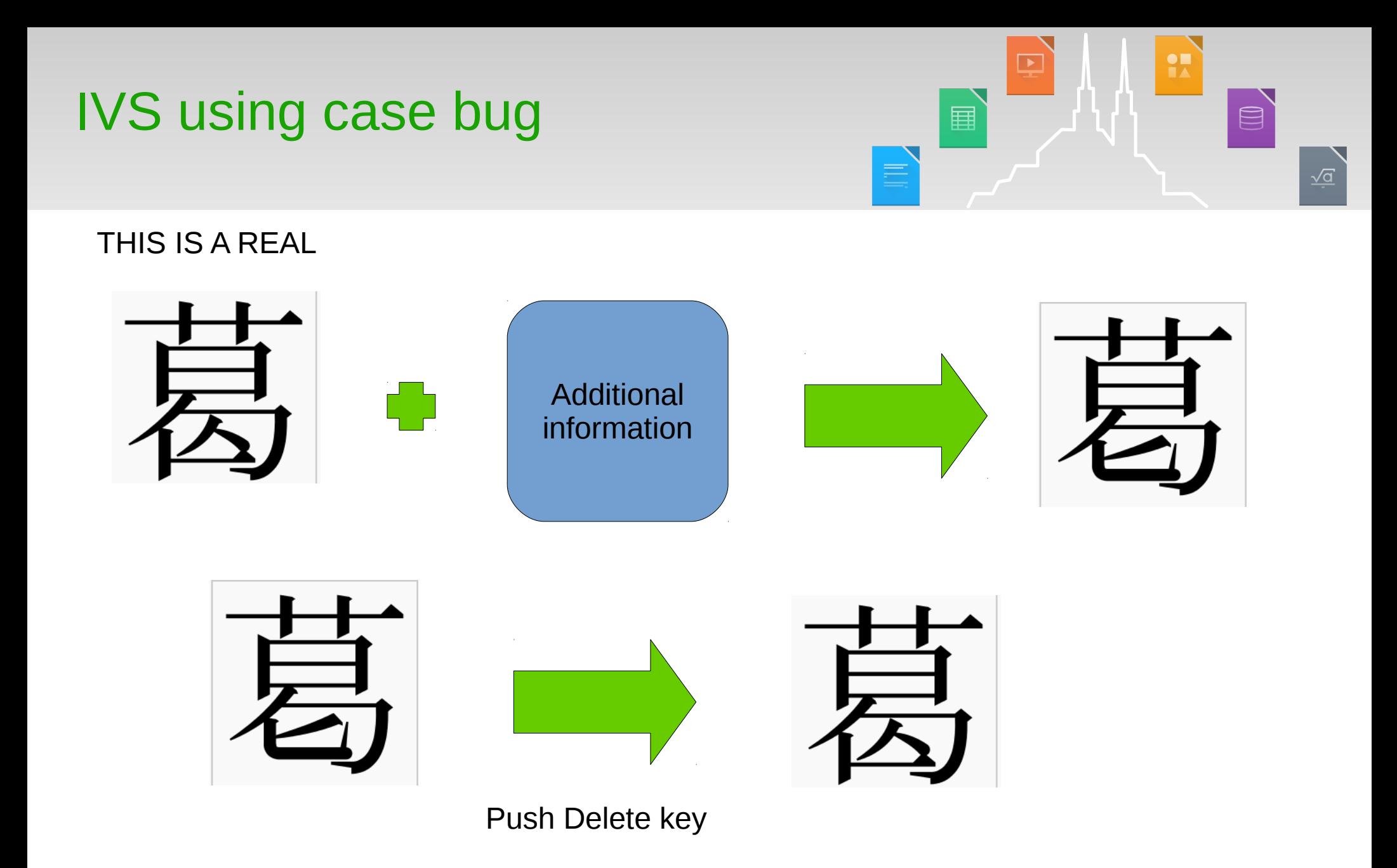

**LibreOffice** 

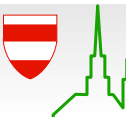

20 LibreOffice Brno 2016 Conference Presentation

#### Input method using case bug

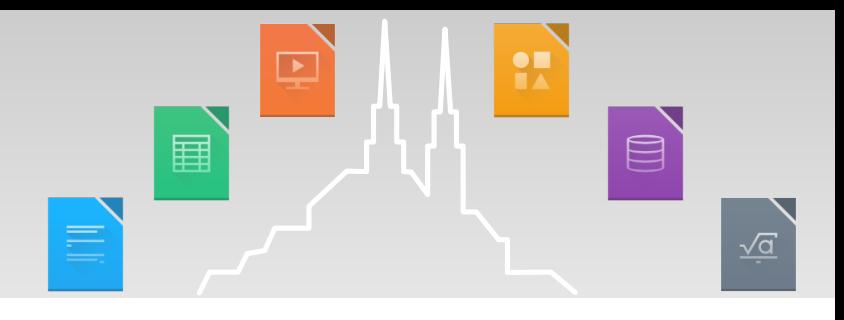

https://www.mail-archive.com/discuss@ja.libreoffice.org/msg03996.html  $\rightarrow$  Japanese retransration bug

- Bug 100903 Calc hangs when preediting Japanese with Mozc + GTK plugin
- Bug 82115 Repeatable crash/hang entering Japanese into a Writer comment on OSX

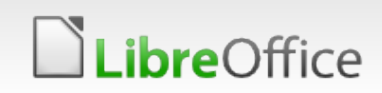

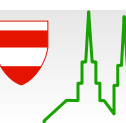

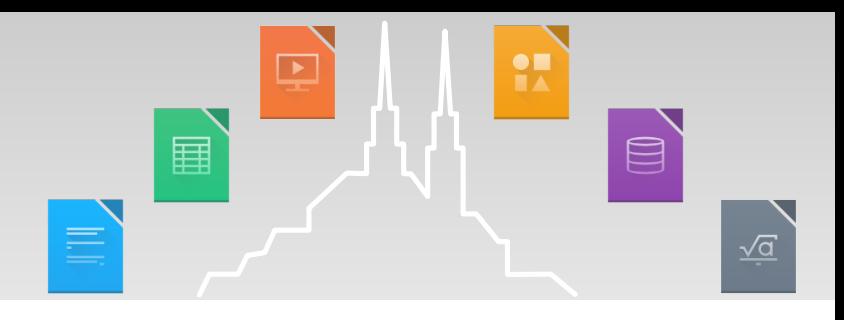

<https://www.mail-archive.com/discuss@ja.libreoffice.org/msg03996.html>  $\rightarrow$  Japanese retransration bug

Bug 100903 - Calc hangs when preediting Japanese with Mozc + GTK plugin

Bug 82115 - Repeatable crash/hang entering Japanese into a Writer comment on OSX

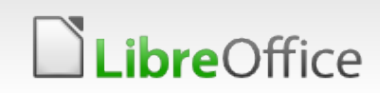

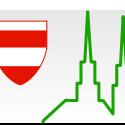

Japanese calendar using case bug

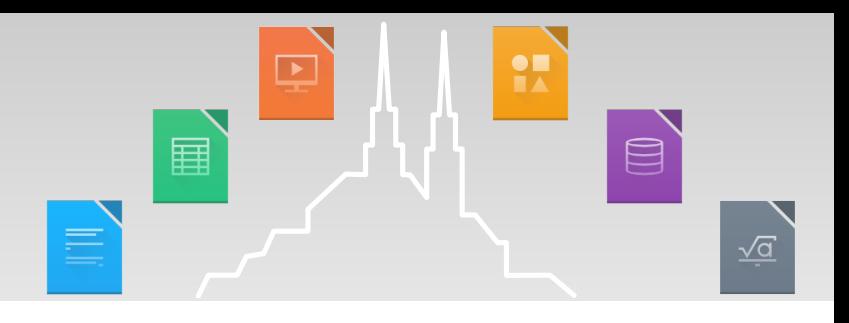

[Bug 59850 - EDITING: typed date decreased one day](https://www.mail-archive.com/discuss@ja.libreoffice.org/msg03996.html)

Bug 63230 - Calc: Date decreased by 1 depending on Timezone

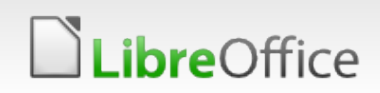

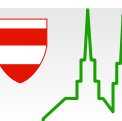

Japanese calendar using case 国 bug

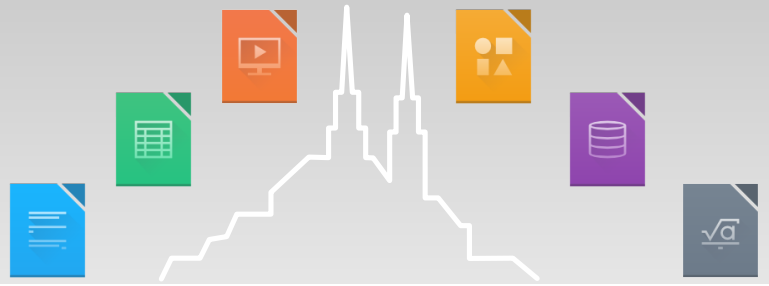

#### Bug 59850 - EDITING: typed date decreased one day

Bug 63230 - Calc: Date decreased by 1 depending on Timezone

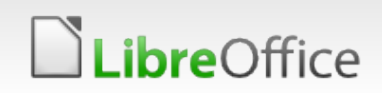

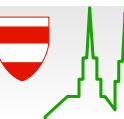

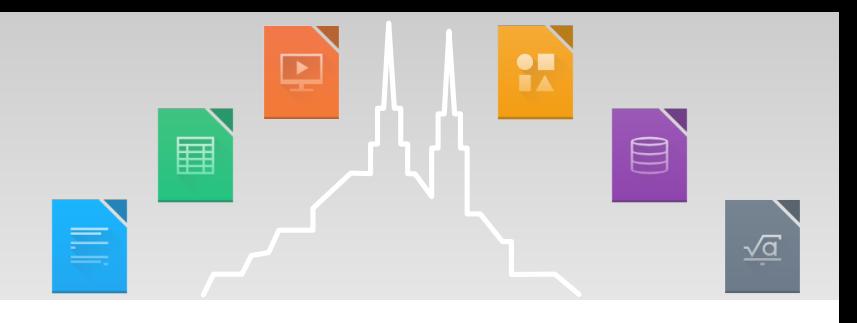

# **Conclusion**

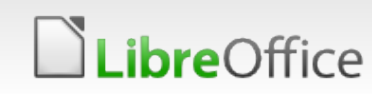

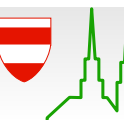

25 LibreOffice Brno 2016 Conference Presentation

#### **Conclusion**

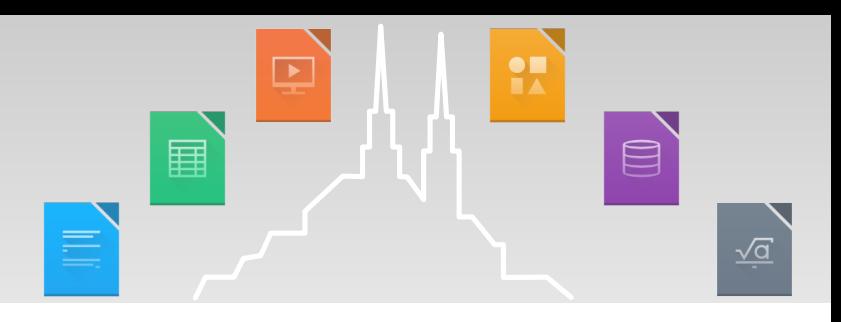

### "Typical" Japanese documentation

- **Many Japanese are using a special character and habits in** order to create the document.
	- ▼ Ruby, Kanji variants, etc...
	- **Not only that : (**
- Its function will be used in public institutions.

### in LibreOffice...

- **Also works well :) Thanks to Developers!** 
	- But some problems of Japanese view is not resolve.
	- **T** Does developers need a spec about Japanese environment for fix?

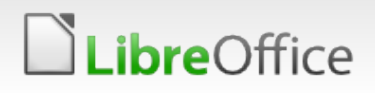

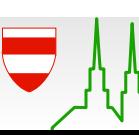

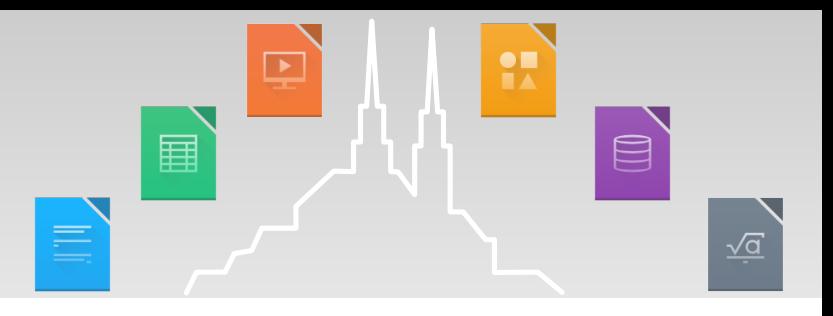

#### If you are interested in Japanese Document, Please check bottom page and slide.

https://www.w3.org/TR/2012/NOTE-jlreq-20120403/ja/

https://bugs.documentfoundation.org/show\_bug.cgi?id=83066

https://conference.libreoffice.org/assets/Conference/Aarhus/Slid es/NaruhikoOgasawara.pdf

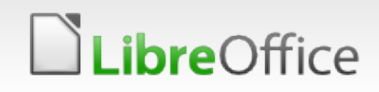

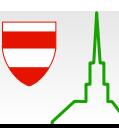

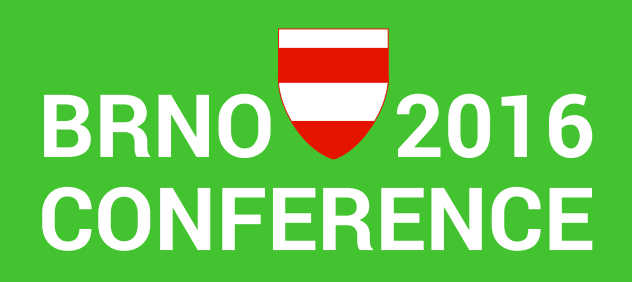

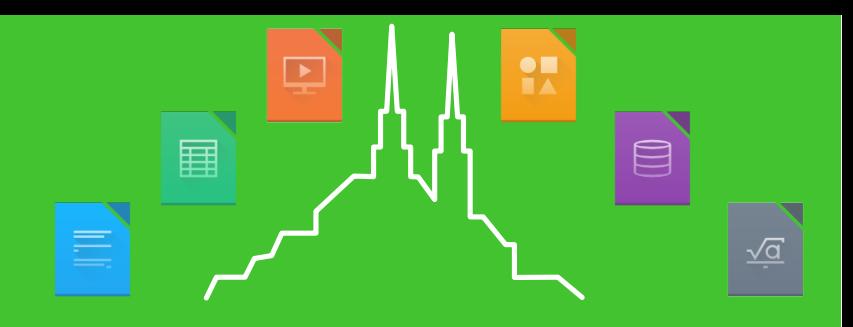

#### Thank you for your listening!

- [I hope this presentation to be a help in the future o](https://www.w3.org/TR/2012/NOTE-jlreq-20120403/ja/)f bug fixes.
- [Mail: 3sscottie@gmail.com](https://bugs.documentfoundation.org/show_bug.cgi?id=83066)
- **Twitter: @tkscotte**

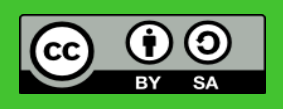

All text and image content in this document is licensed under the Creative Commons Attribution-Share Alike 3.0 License (unless otherwise specified). "LibreOffice" and "The Document Foundation" are registered trademarks. Their respective logos and icons are subject to international copyright laws. The use of these therefore is subject to the trademark policy.

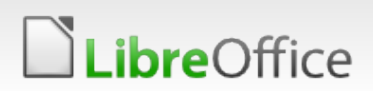

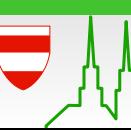